## 湖南自考考生网上报考注意事项及操作提示自考 PDF转换可

https://www.100test.com/kao\_ti2020/648/2021\_2022\_\_E6\_B9\_96\_E 5\_8D\_97\_E8\_87\_AA\_E8\_c67\_648850.htm 1.

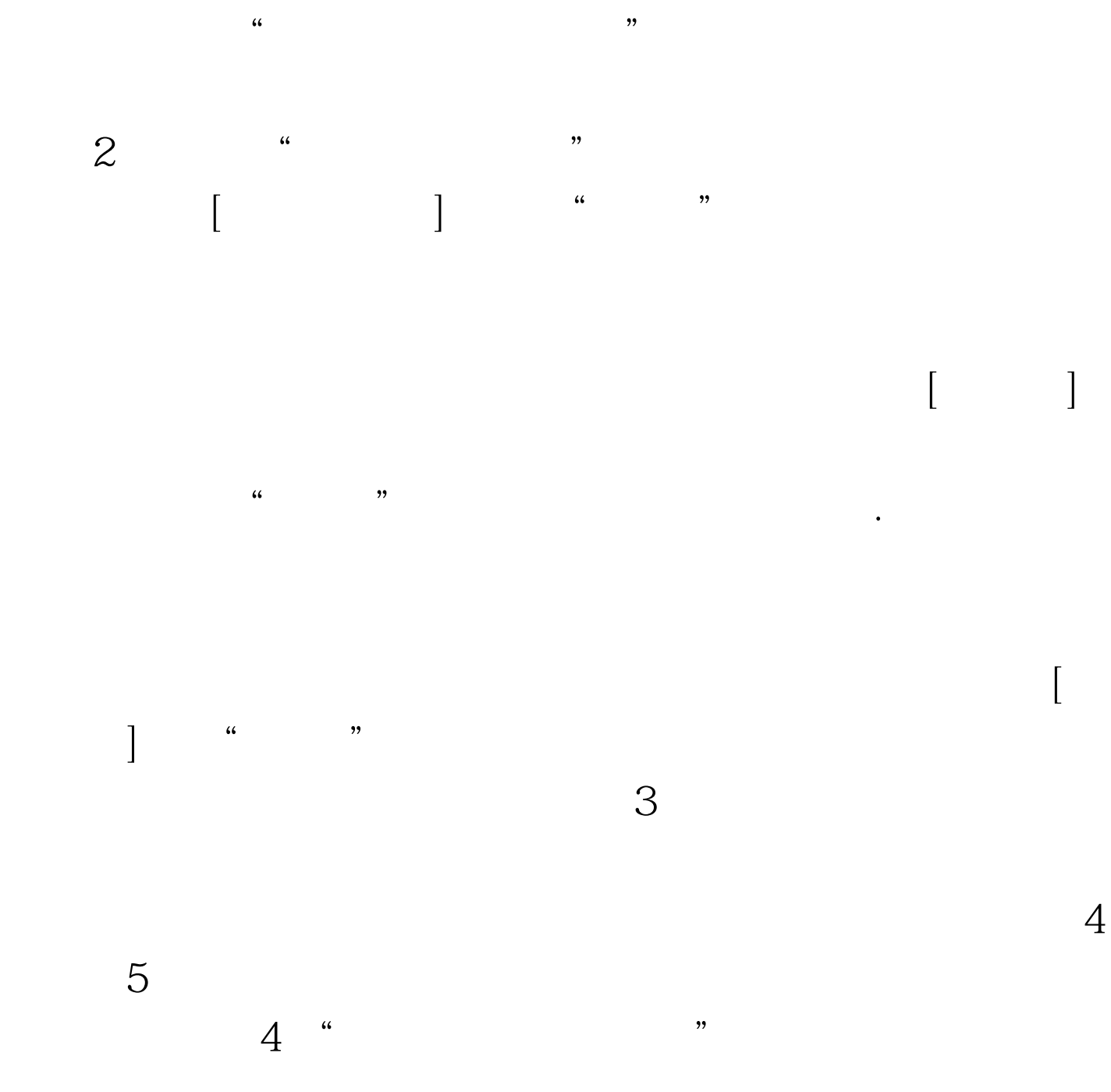

100Test www.100test.com